# **Capability Chart**

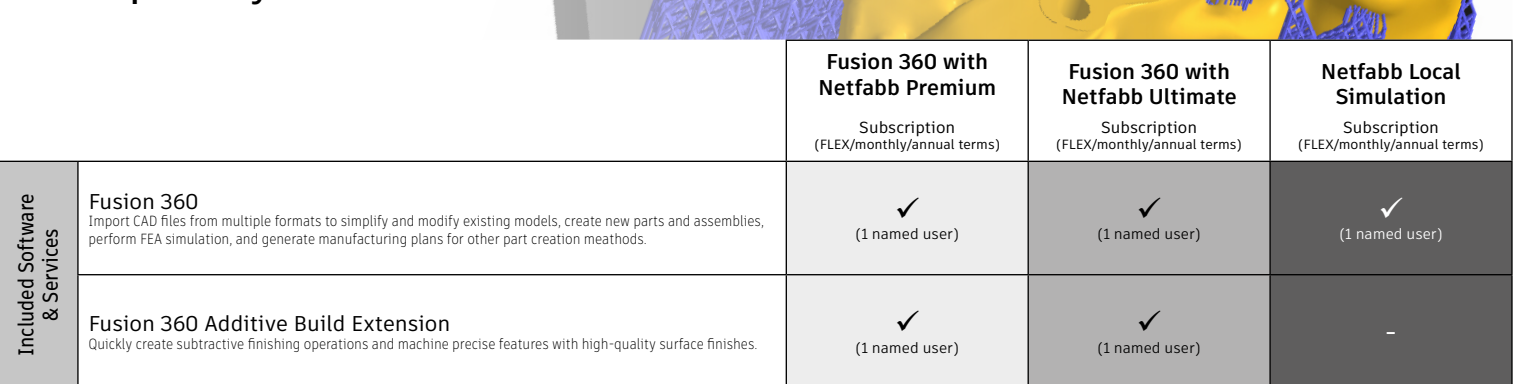

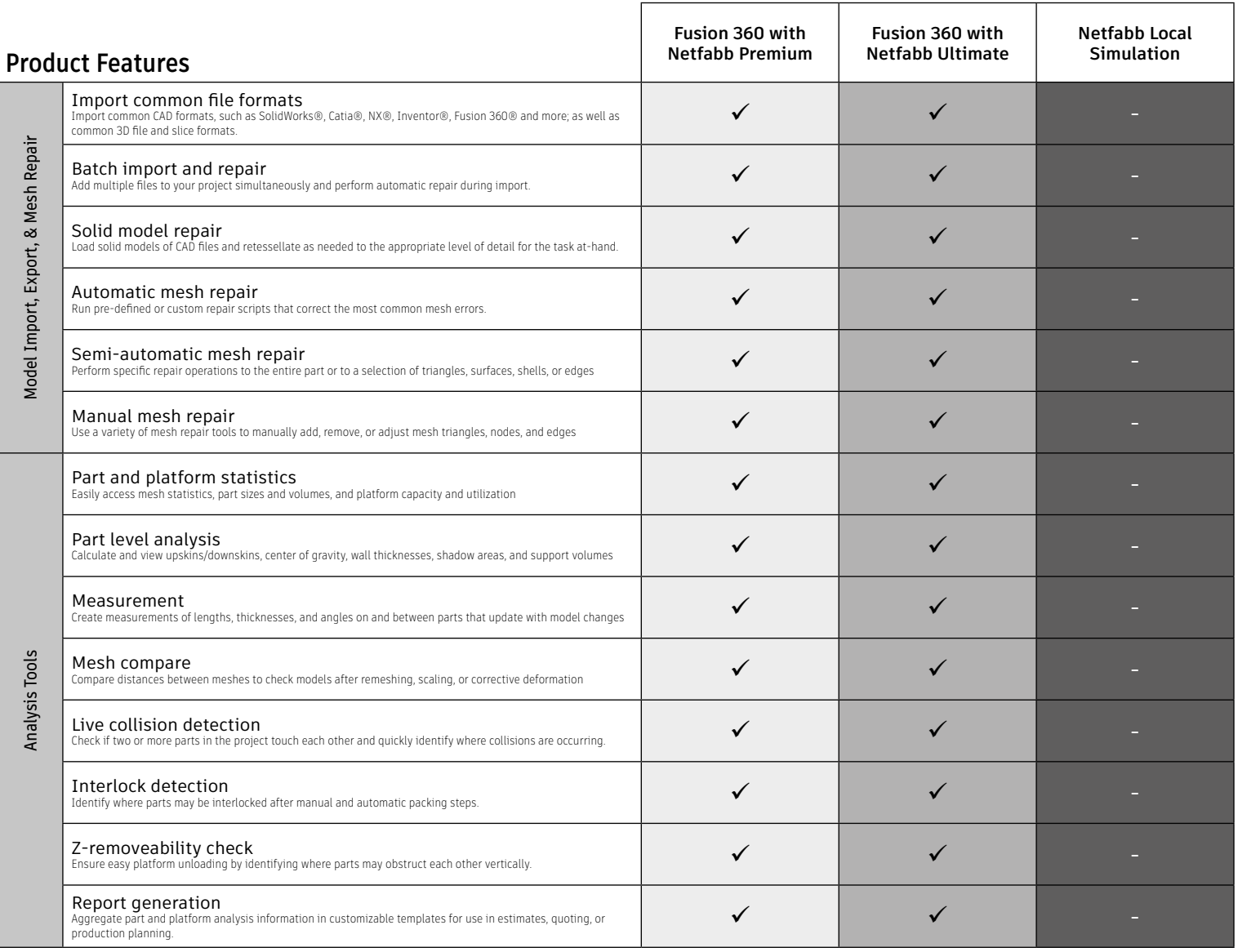

To learn more about Fusion 360 with Netfabb and Netfabb Local Simulation visit [www.autodesk.com/](https://www.autodesk.com/products/netfabb/overview)netfabb To learn more about the Fusion 360 Additive Build Extension visit <https://www.autodesk.com/products/fusion-360/additive-build-extension>

Autodesk, the Autodesk logo, and Netfabb are registered trademarks or trademarks of Autodesk, Inc., and/or its subsidiaries and/or affiliates in the USA and/or other countries. All other brand names,<br>product names, or trad not responsible for typographical or graphical errors that may appear in this document. © 2023 Autodesk, Inc. All rights reserved.

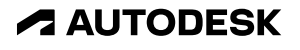

# **Capability Chart**

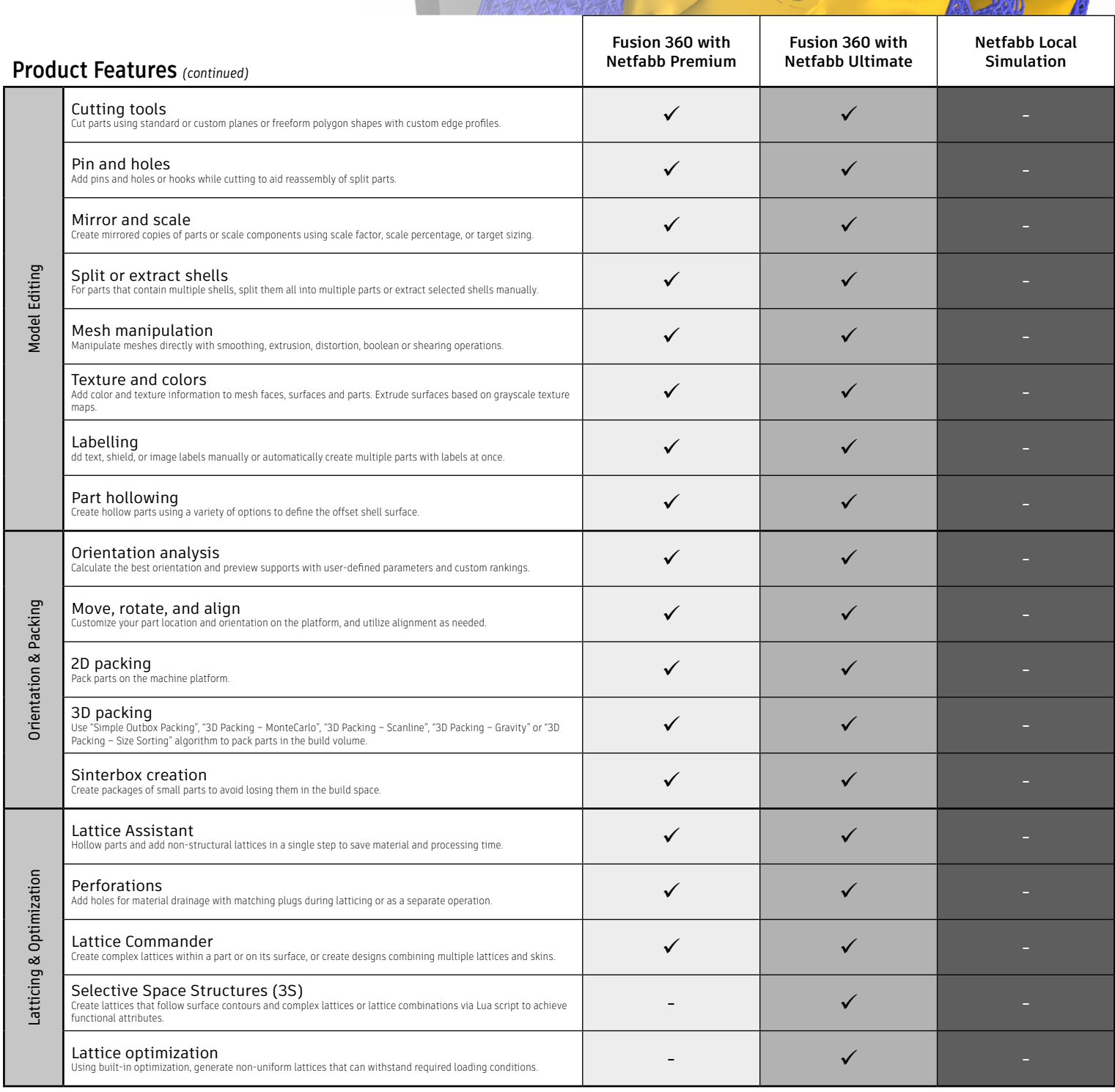

To learn more about Fusion 360 with Netfabb and Netfabb Local Simulation visit [www.autodesk.com/](https://www.autodesk.com/products/netfabb/overview)netfabb To learn more about the Fusion 360 Additive Build Extension visit <https://www.autodesk.com/products/fusion-360/additive-build-extension>

Autodesk, the Autodesk logo, and Netfabb are registered trademarks or trademarks of Autodesk, Inc., and/or its subsidiaries and/or affiliates in the USA and/or other countries. All other brand names,<br>product names, or trad not responsible for typographical or graphical errors that may appear in this document. © 2023 Autodesk, Inc. All rights reserved.

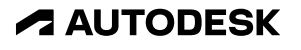

# **Capability Chart**

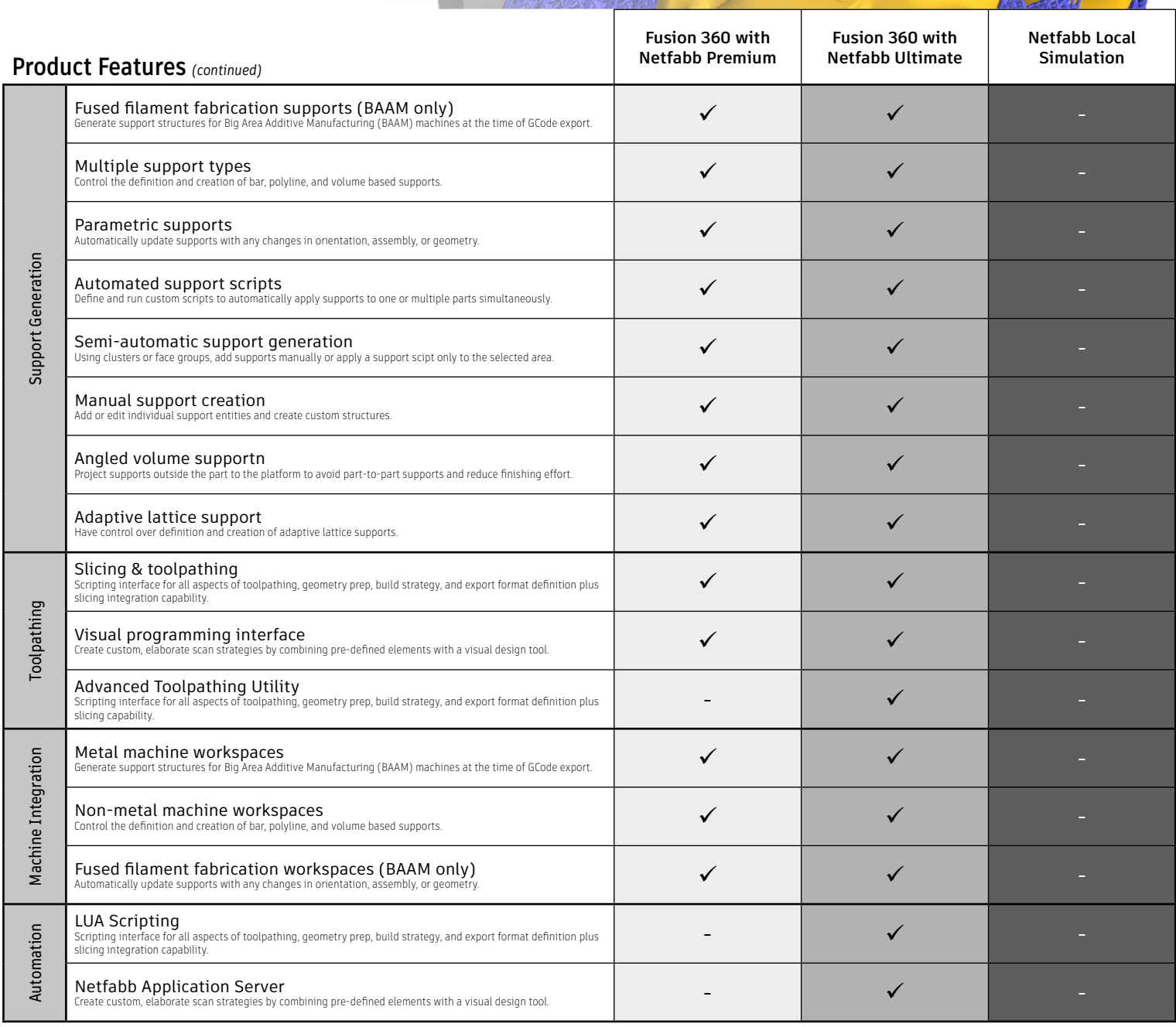

To learn more about Fusion 360 with Netfabb and Netfabb Local Simulation visit [www.autodesk.com/](https://www.autodesk.com/products/netfabb/overview)netfabb To learn more about the Fusion 360 Additive Build Extension visit <https://www.autodesk.com/products/fusion-360/additive-build-extension>

Autodesk, the Autodesk logo, and Netfabb are registered trademarks or trademarks of Autodesk, Inc., and/or its subsidiaries and/or affiliates in the USA and/or other countries. All other brand names,<br>product names, or trad not responsible for typographical or graphical errors that may appear in this document. © 2023 Autodesk, Inc. All rights reserved.

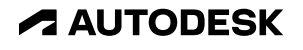

# **Capability Chart**

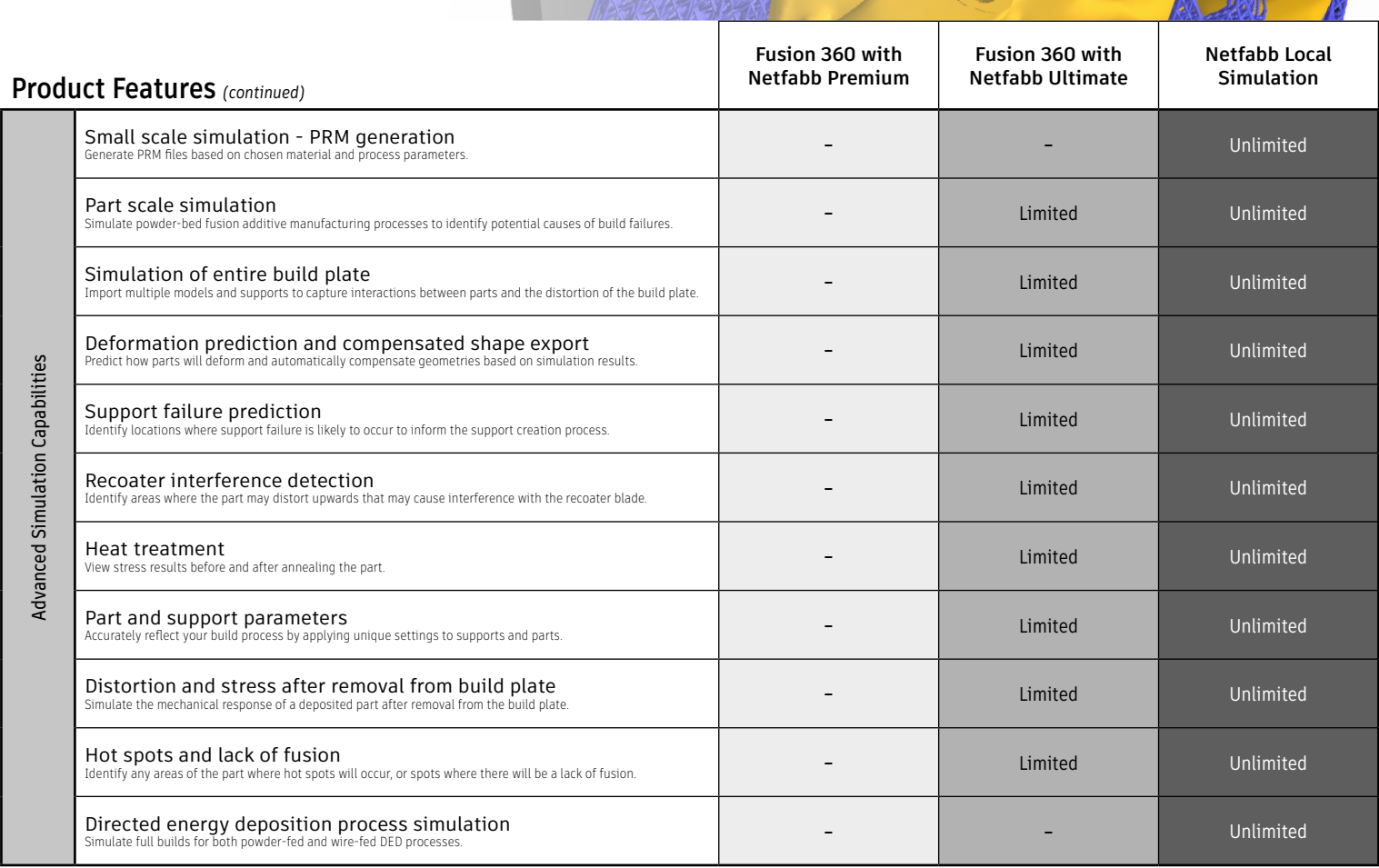

To learn more about Fusion 360 with Netfabb and Netfabb Local Simulation visit [www.autodesk.com/](https://www.autodesk.com/products/netfabb/overview)netfabb To learn more about the Fusion 360 Additive Build Extension visit <https://www.autodesk.com/products/fusion-360/additive-build-extension>

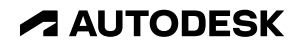